# **GXSHT\$ - Set Hover Text on a Button**

The GXSHT\$ routine is used to set the hover-text on a button within the current window. This button can be either an Iconic Button or a traditional Text Button.

## **1. Invocation**

To set the hover text on a button code:

CALL GXSHT\$ USING *bh text*

where *bh* is a control block of the following format:

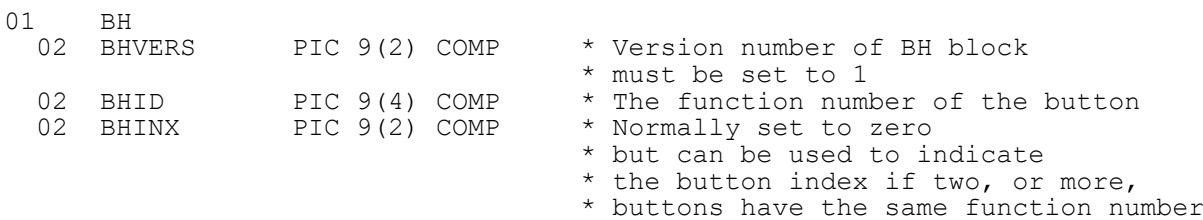

and *text* is the zero-terminated hover text for the button.

### **2. STOP Codes and Exception Conditions**

The following STOP codes may be generated by GXSHT\$:

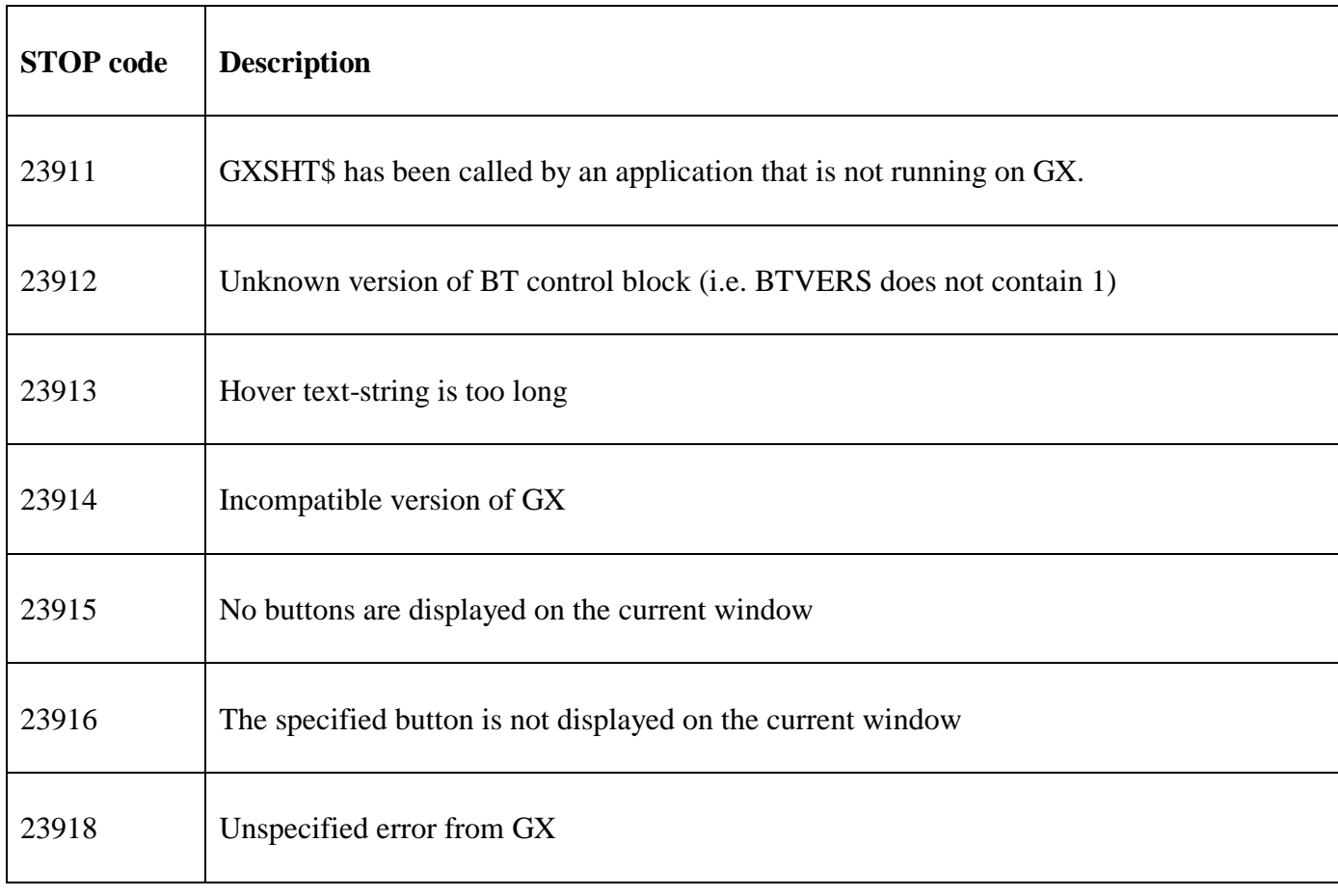

The following exception conditions may be returned by GXSHT\$:

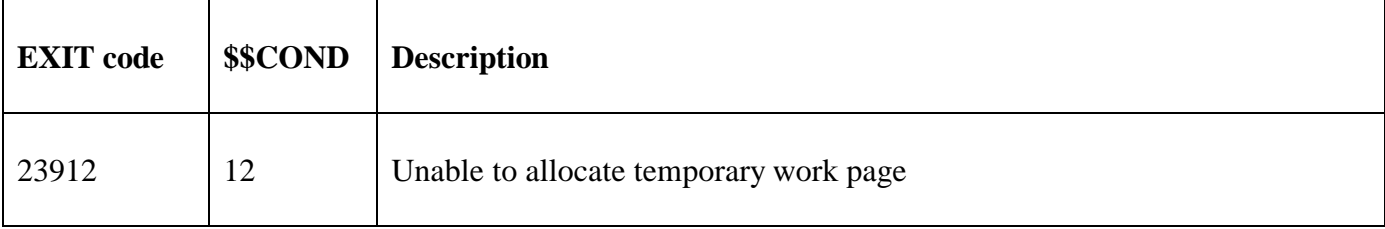

### **3. Programming Notes**

GXSHT\$ is only available when running on GX. Any attempt to use GXSHT\$ on a non-GX terminal will result in a STOP code. The GX version must be V4.8b, or later.

GXSHT\$ is only available with GSM SP-36, or later.

#### **4. Examples**

[EXAMPLE REQUIRED]

### **5. Copy-Books**

None.

#### **6. See Also**

GXSBT\$ Set hover text on button GXSBC\$ Set button text on specific window